|                           | H51 NASL        | H51 LASL          | H51 SISPA        | H <sub>51</sub> MDA |  |
|---------------------------|-----------------|-------------------|------------------|---------------------|--|
| Raw read pairs            | 347,238         | 707,163           | 2,556,023        | 12,932,443          |  |
| Quality <sup>1</sup>      | 99.43%          | 66.22%            | 97.40%           | 99.79%              |  |
| Read cluster <sup>2</sup> | 74,717 (10.8%)  | 858,145 (60.7%)   | 300,934 (5.9%)   | 2,810,818 (10.9%)   |  |
|                           | H52 NASL        | H52 LASL          | H52 SISPA        | H52 MDA             |  |
| Raw read pairs            | 349,946         | 859,130           | 2,411,456        | 4,290,842           |  |
| Quality <sup>1</sup>      | 99.10%          | 71.87%            | 97.09%           | 99.74%              |  |
| Read cluster <sup>2</sup> | 84,425 (12.1%)  | 716,741 (41.7%)   | 308,501 (6.4%)   | 776,688 (9.1%)      |  |
|                           | H53 NASL        | H53 LASL          | H53 SISPA        | H <sub>53</sub> MDA |  |
| Raw read pairs            | 562,129         | 2,726,966         | 8,673,929        | 7,449,774           |  |
| Quality <sup>1</sup>      | 99.23%          | 99.36%            | 98.40%           | 99.83%              |  |
| Read cluster <sup>2</sup> | 239,431 (21.3%) | 2,834,872 (52.0%) | 1,283,132 (7.4%) | 2,539,692 (17.0%)   |  |

Table S1. Overview of raw sequencing read pair numbers, sequence quality and sequencing read clusters for each prepared sequencing library.

<sup>1</sup> Percentage of reads retained after quality trimming

2 Number of unique reads after clustering at 90% sequencing read identity; relative proportion of clusters to

sequencing read numbers in parentheses

LASL: linker amplification shotgun libraries

SISPA: single-primer amplification

MDA: multiple displacement amplification

|                 | H51 LASL       |                | H51 SISPA        |                  | H <sub>51</sub> MDA |         | H <sub>51</sub> cross |         |
|-----------------|----------------|----------------|------------------|------------------|---------------------|---------|-----------------------|---------|
|                 | SPAdes         | SOAPd          | SPAdes           | SOAPd            | SPAdes              | SOAPd   | SPAdes                | SOAPd   |
| No.             | 14,268         | 21,699         | 1,247            | 2,156            | 42,003              | 142,990 | 55,172                | 162,280 |
| contigs         |                |                |                  |                  |                     |         |                       |         |
| $>= 1000$       | 50             | 34             | 35               | 35               | 5,447               | 4,826   | 5,575                 | 4,904   |
| $>= 5000$       | $\overline{4}$ | $\mathbf{1}$   | $\overline{4}$   | 6                | 786                 | 1,064   | 784                   | 1,087   |
| $>= 10k$        | $\mathbf{1}$   | $\mathbf{0}$   | 3                | $\overline{4}$   | 182                 | 330     | 175                   | 337     |
| N <sub>50</sub> | 627            | 916            | 849              | 890              | 2,647               | 4,454   | 2,414                 | 4,381   |
|                 | H52 LASL       |                | H52 SISPA        |                  | H <sub>52</sub> MDA |         | H <sub>52</sub> cross |         |
|                 | SPAdes         | SOAPd          | SPAdes           | SOAPd            | SPAdes              | SOAPd   | SPAdes                | SOAPd   |
| No.             | 12,517         | 26,387         | 960              | 1,334            | 8,170               | 25,627  | 21,670                | 51,882  |
| contigs         |                |                |                  |                  |                     |         |                       |         |
| $>= 1000$       | 412            | 233            | 29               | 17               | 863                 | 790     | 1,324                 | 1,080   |
| $>= 5000$       | $\mathfrak{Z}$ | $\,8\,$        | $\boldsymbol{0}$ | $\boldsymbol{0}$ | 169                 | 178     | 174                   | 181     |
| $>= 10k$        | $\mathbf{1}$   | $\overline{2}$ | $\mathbf{0}$     | $\mathbf{0}$     | 94                  | 116     | 94                    | 116     |
| N <sub>50</sub> | 772            | 770            | 762              | 734              | 5,737               | 10,076  | 1,602                 | 3,193   |
|                 | H53 LASL       |                | H53 SISPA        |                  | H53 MDA             |         | H53 cross             |         |
|                 | SPAdes         | SOAPd          | SPAdes           | SOAPd            | SPAdes              | SOAPd   | SPAdes                | SOAPd   |
| No.             | 77,469         | 135,200        | 8,460            | 12,805           | 21,008              | 81,200  | 80,313                | 165,733 |
| contigs         |                |                |                  |                  |                     |         |                       |         |
| $>= 1000$       | 7,819          | 6,594          | 251              | 214              | 2,693               | 2,032   | 8,608                 | 6,966   |
| $>= 5000$       | 226            | 348            | $\mathbf{1}$     | $\overline{2}$   | 566                 | 332     | 692                   | 453     |
| $>= 10k$        | 40             | 81             | $\boldsymbol{0}$ | $\boldsymbol{0}$ | 240                 | 180     | 273                   | 201     |
| N50             | 1,056          | 1,221          | 733              | 727              | 6,167               | 6,111   | 1,364                 | 1,282   |

**Table S2.** Assembly statistics for LASL, SISPA and MDA libraries per sampling site.

LASL: linker amplification shotgun libraries

SISPA: single-primer amplification

MDA: multiple displacement amplification

cross: cross-assembly of all reads obtained from LASL, SISPA and MDA

SOAPd: SOAPdenovo-trans

>=: minimum size of contigs

N50: average contig size

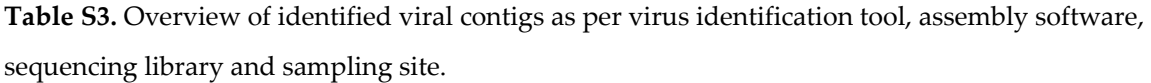

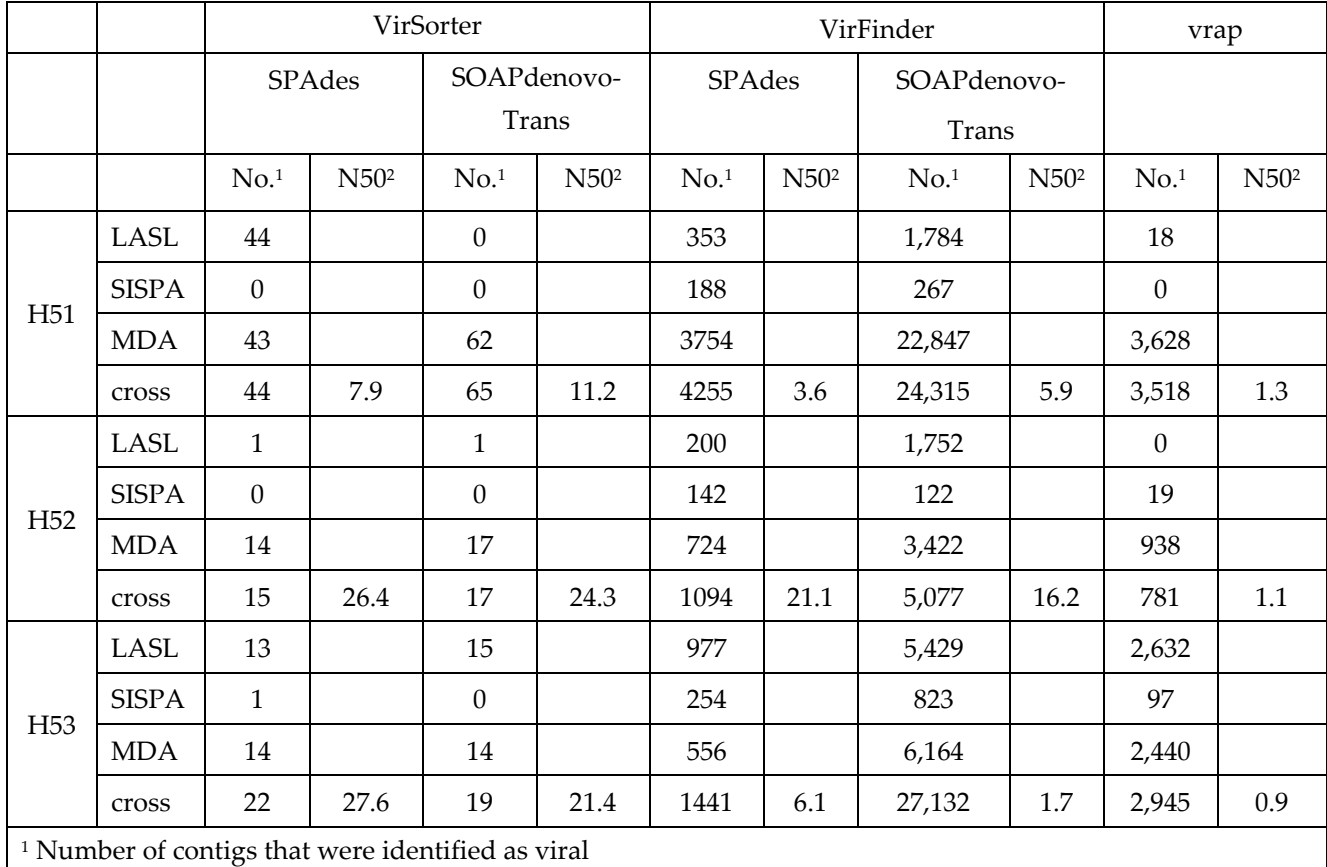

2 average contig size

LASL: linker amplification shotgun libraries

SISPA: single-primer amplification

MDA: multiple displacement amplification

cross: cross-assembly of all reads obtained from LASL, SISPA and MDA

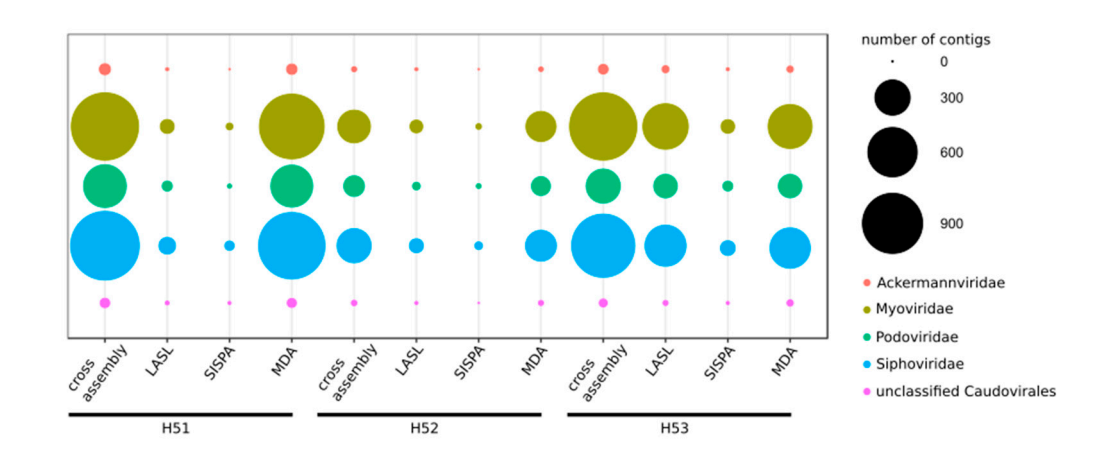

**Figure S1.** Bubble plot shows families of the *Caudovirales* order present in each virome. Bubble size represents the number of contigs per family. Differences in detection of contigs depending on library preparation are also shown.

Supplementary information

## **Supplementary data S1.** Python script to assign orfs to contigs

import os import sys

# path to the directory where the blast outputs are blast\_outputs="/path/to/directory/Blast\_output"

# path to the reference files # NCBI fullnamelineage.dmp file full\_name="/path/to/directory/fullnamelineage.dmp"

# NCBI prot.accession2taxid file tax\_file="/path/to/directory/prot.accession2taxid"

```
def grep(query, file): \# this function looks for a query in a file and returns the whole line
         l = "a" f=open(file,"r") 
         while True: \# open and read file until the end
                  l = f.readline() # for each line
                   if not l: break 
                   else: 
                            if query in l: return l # if query is in line, return line
          return 0 # if it didnt find anything, return 0
```
def get\_best\_blast\_hits(blast\_file): # this function returns the best blast hits for each contig and returns the data inside a dictionary

```
 l="a" 
 f=open(blast_file,"r") 
 dic={} # create dictionary (unique keys ;) 
 print "fetching best hits for each contig..." 
while True: \# while there is file to read
    l=f.readline() # read file line by line
    if not l: break # if line is empty (end of file), break
     else: 
         info=l.split("\t") \# if not, split the line in a list using tab as separators
         cntg = info[0].rsplit('\cdot', 1)[0] # removal of the orf number,
         acc_number # the second column is the accession_number
         evalue=float(info[10].strip()) # the 11th column is the evalue
         bitscore=float(info[11].strip()) \# the 12t column is the bitscore
```
if cntg not in dic: # for each line, if contig not in dictionary

```
 dic[cntg]=[cntg,acc_num,evalue,bitscore] # store it inside dictioary 
           else: 
               if evalue \le dic[cntg][1]: # if contig is already there
                    dic[cntg]=[cntg,acc_num,evalue,bitscore] # if current line has lower eval,
replace 
               elif evalue == dic[cntg][1]: \# if evalue is the same
                     if bitscore > dic[cntg][2]: # compare bitscore. if higher, replace 
                           dic[cntg]=[cntg,acc_num,evalue,bitscore] 
     return dic \# once the dictionary is done, return as output of function
def import_tax_file(cntg_dic,taxid_file): # this function mapss the acc_number to a given tax_id 
     accnum_cntg_dic={}
     for k,v in cntg_dic.iteritems(): accnum_cntg_dic[v[1]]=k # creates an auxiliary dictionary
     l="a" 
      dic={} 
          f=open(taxid_file,"r") 
     print "mapping acc_num to tax_id..."
         while True: # reads taxid file and dumps matching tax ids inside a dic
                    l=f.readline() 
                    if not l: break 
                    else: 
                info = l.split() 
                if info[1] in accnum_cntg_dic: 
                    dic[accnum_cntg_dic[info[1]].strip()] = info[2].strip()
      return dic 
      #print len(dic) 
def get_lineage(blast_inp,cntg_tax_dic,tax_name_dic): 
      print "dumping to output file..." 
      f=open(blast_inp+"_names.tsv","w") 
      for k,v in cntg_tax_dic.iteritems(): 
           #print k,v 
          info = k+";"+ tax_name\_dic[v]f.write(info+"\n\ranglen")
def get tax name dic(name file):
     \text{dic} = \{\} l="a" 
      print "linking tax_id to full name..." 
          f=open(name_file,"r") 
          while True: 
                    l=f.readline()
```

```
 if not l: break 
                else: 
            #print l 
            info= l.replace("\n","").replace("|",";").replace("\t","").replace("; ;",";")#.split(";") 
           tax = info.split", ")[0] #print info 
           \#info = info.rsplit(';', 1)[0]
            #info.pop(0) 
            #print info 
            #print "" 
            dic[tax]=info[:-1] 
 #for k,v in dic.iteritems(): 
 # print k,v 
 return dic
```
blasts=os.listdir(blast\_outputs)

# get full names dic tax\_name\_dic=get\_tax\_name\_dic(full\_name)

for b in blasts:

 blast\_inp = blast\_outputs+"/"+b print "STARTING ",blast\_inp

best hits dic=get best blast hits(blast inp) cntg\_tax\_dic=import\_tax\_file(best\_hits\_dic,tax\_file) get\_lineage(blast\_inp,cntg\_tax\_dic,tax\_name\_dic)

print blast\_inp,"DONE \n-------------------------------" #break